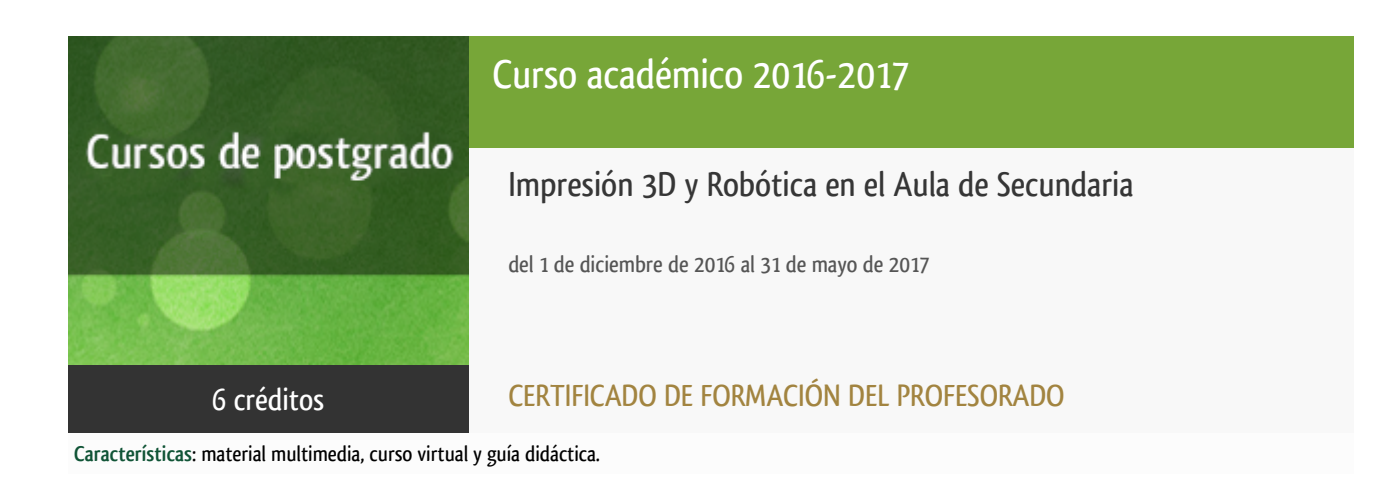

Departamento Lenguajes y Sistemas Informáticos

E.t.s. de Ingeniería Informática

# PROGRAMA DE POSTGRADO Máster, Diploma de Especialización, Diploma de Experto y Certificado de Formación del Profesorado. Curso 2016/2017

El Programa de Postgrado acoge los cursos que dan derecho a la obtención de un Título Propio otorgado por la UNED. Cada curso se impartirá en uno de los siguientes niveles: Máster, Diploma de Especialización, Diploma de Experto y Certificado de Formación del Profesorado.

Requisitos de acceso:

Estar en posesión de un título de grado, licenciado, diplomado, ingeniero técnico o arquitecto técnico. El director del curso podrá proponer que se establezcan requisitos adicionales de formación previa específica en algunas disciplinas.

Asimismo, de forma excepcional y previo informe favorable del director del curso, el Rectorado podrá eximir del requisito previo de la titulación en los cursos conducentes al Diploma de Experto Universitario. Los estudiantes deberán presentar un curriculum vitae de experiencias profesionales que avalen su capacidad para poder seguir el curso con aprovechamiento y disponer de acceso a la universidad según la normativa vigente.

El estudiante que desee matricularse en algún curso del Programa de Postgrado sin reunir los requisitos de acceso podrá hacerlo aunque, en el supuesto de superarlo, no tendrá derecho al Título propio, sino a un Certificado de aprovechamiento.

### **Destinatarios**

Profesores Técnicos de Formación Profesional

Catedráticos y Profesores de Enseñanza Secundaria y Primaria.

**Nivel:** Todos los niveles (Básico, Intermedio y Avanzado).

### 1. Objetivos

- Capacitar al profesorado para el fomento del trabajo por proyectos en materias de programación, robótica educativa, diseño 3D e impresión 3D.
- Proporcionar al profesorado de secundaria la formación, materiales y competencias profesionales básicas necesarias para la enseñanza de estas materias en las asignaturas de tecnología y programación.
- Conocer el entorno gráfico BitBloq de programación de placas controladoras Arduino y su aplicación a la robótica educativa.
- Conocer diversas herramientas de diseño 3D así como el uso de formas y operaciones geométricas básicas.
- Procesar un diseño 3D para poder ser impreso.

### Otra Información

Será responsabilidad exclusiva del Equipo Docente la información facilitada en la siguiente relación de hipervínculos. En caso de detectarse alguna contradicción, prevalecerá la oferta formativa aprobada por el Consejo de Gobierno para cada convocatoria, así como del Reglamento de Formación Permanente y del resto de la legislación Universitaria vigente.

[Más Información](http://www.lsi.uned.es/cursos-de-formacion-lsi/25-formacion-del-profesorado)

### 2. Contenidos

**1. Introducción.**

**2. Diseño e impresión 3D.**

- **2.1. Instalación de herramientas, características, modos de trabajo y vistas.**
- **2.2. Formas geométricas básicas: esfera, cilindro, cubo.**
- **2.3. Operaciones geométricas: translación y rotación, intersección, unión y diferencia.**
- **2.4. Diseño y software para impresión 3D.**
- **2.5. Repositorios de piezas 3D.**
- **2.6. Proyectos y aplicaciones en el aula.**
- **3. Programación y robótica.**
- **3.1. Programación de placas Arduino con BitBloq.**
- **3.2. Programación con el lenguaje de Arduino.**
- **3.3. Proyectos y aplicaciones en el aula.**
- **4. Creatividad y robótica.**

**4.1. PrintBots.**

- **4.2. Robots con materiales reciclados.**
- **4.3. Proyectos y aplicaciones en el aula.**

**5. Proyecto Final.**

## 3. Metodología y actividades

- La metodología de trabajo será a distancia, utilizando el Aula Virtual proporcionado por la UNED. A través del Aula Virtual se pondrá a disposición de los alumnos todos los materiales didácticos necesarios para la realización del curso. Estos materiales estarán compuestos por documentos, presentaciones, vídeos y lecturas recomendadas.
- Las actividades de evaluación estarán disponibles a través del Aula Virtual. Dichas actividades serán entregadas para su corrección siempre a través del Aula Virtual
- Los profesores/tutores resolverán las dudas planteadas por los alumnos mediante tutorías realizadas de manera telemática

#### **Recursos materiales:**

- Recursos on-line disponibles a través del Aula Virtual
- Ordenador con acceso a Internet, con privilegios para instalar el software necesario para el desarrollo de las actividades
- Kit que deberá ser adquirido al formalizar la matrícula: ZUM Kit de BQ y del entorno de programación Bitbloq.

El ZUM Kit de BQ es necesario para el seguimiento del curso y la realizacción de las prácticas. Está formado por componentes electrónicos que pueden ser utilizados en printbots, juegos electrónicos y en cualquier invento propio.

BitBloq es un entorno gráfico de programación por bloques gratuito al que se puede acceder desde http://bitbloq.bq.com. Este entorno permite programar la placa controladora del ZUM Kit de BQ.

Los alumnos del curso podrán comprar el kit a través de la página http://www.bq.com/es/zum-kit. Para ello,una vez matriculados en el curso obtendrán un código de descuento asociado a su cuenta de correo. Con este código podrán entrar en la pagina web y acceder al descuento en la compra.

## 4. Nivel del curso

Iniciación

## 5. Duración y dedicación

DURACIÓN: 6 meses (del 1 de diciembre de 2016 al 31 de mayor de 2017).

DEDICACIÓN: 150 horas.

## 6. Acreditación

CERTIFICADO DE FORMACIÓN DEL PROFESORADO: 6 créditos ECTS (Sistema Europeo de Transferencia y Acumulación de Créditos)

## 7. Equipo docente

### Director/a

Director - UNED

PEÑAS PADILLA, ANSELMO

### Colaboradores UNED

Colaborador - UNED

RODRIGO YUSTE, ALVARO

#### Colaboradores externos

Colaborador - Externo

FERNÁNDEZ RUBIO, BEATRIZ

Colaborador - Externo

ORTEGA RUIPÉREZ, BEATRIZ

## 8. Material didáctico para el seguimiento del curso

### 8.1 Material disponible en la plataforma virtual

A través de el Aula Virtual se pondrá a disposición de los alumnos todos los materiales didácticos necesarios para la realización del curso. Estos materiales estarán compuestos por documentos, presentaciones, vídeos y lecturas recomendadas.

#### 8.2 Otros Materiales

MATERIAL DE USO OBLIGATORIO

Para seguir el curso se utilizará el ZUM Kit de BQ. El kit está formado por componentes electrónicos con los que

montar desde printbots hasta juegos electrónicos o inventos propios.

Los alumnos matriculados podrán adquirirlo con un código de descuento a través del siguiente enlace:

hpp://www.bq.com/es/zum-kit

## 9. Atención al estudiante

El seguimiento del curso se hará completamente a través del aula virtual (plataforma Alf).

## 10. Criterios de evaluación y calificación

- Realización y superación de las actividades de evaluación propuestas en cada una de las unidades didácticas, que serán evaluados e informados por el equipo docente.
- Cuestionarios autoevaluados.
- Desarrollo de un proyecto final que será evaluado e informado por el equipo docente.

### 11. Precio del curso

Precio de matrícula: 249,00 €.

### 12. Descuentos

#### 12.1 Ayudas al estudio y descuentos

Se puede encontrar información general sobre ayudas al estudio y descuentos en [este enlace.](https://www.uned.es/universidad/inicio/estudios/formacion-permanente/ayudas-estudios.html)

Debe hacer la solicitud de matrícula marcando la opción correspondiente, y posteriormente enviar la documentación al correo: [pfp@adm.uned.es](mailto:pfp@adm.uned.es).

# 13. Matriculación

Del 7 de septiembre al 16 de diciembre de 2016.

Atención administrativa sobre el Certificado de Formación del Profesorado:

pfp@adm.uned.es

Tfnos. 91 398 7733 / 7737

C/ Juan del Rosal, 14. 1ª planta.

Madrid-28040

# 14. Responsable administrativo

Negociado de Formación del Profesorado.